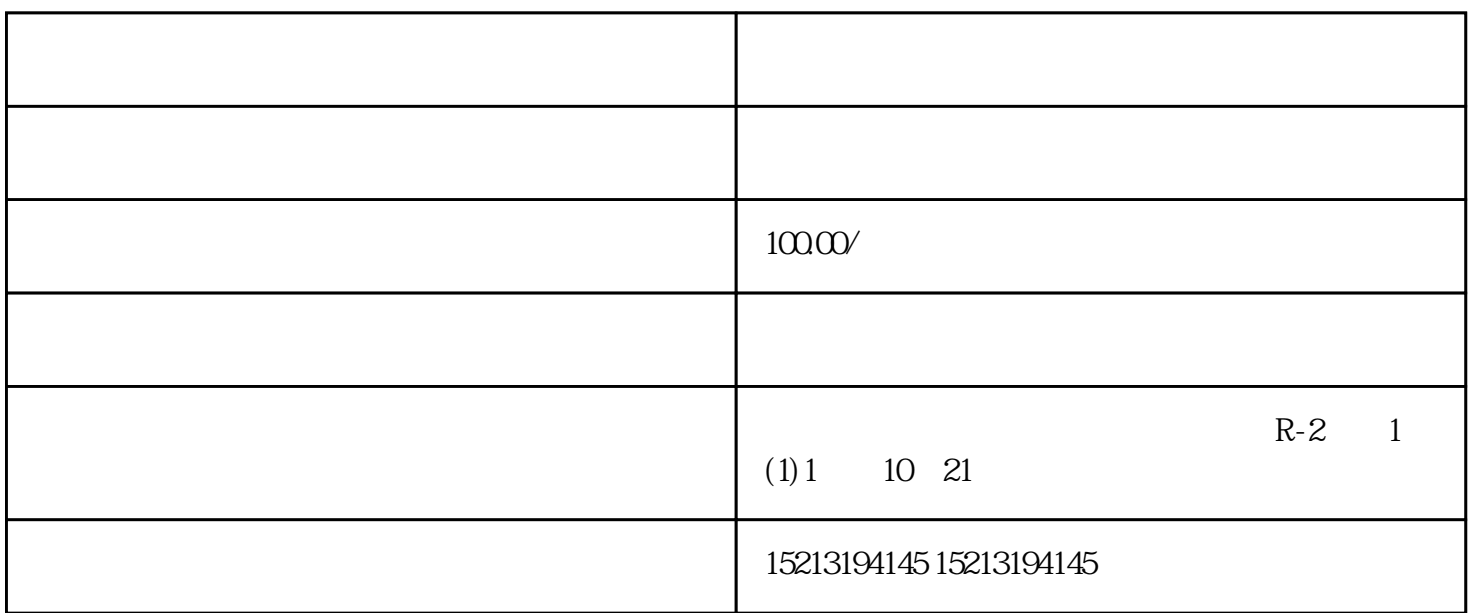

OfficeMap

6.<br>OfficeMap "OfficeMap""

 $\mathbf I$ 

服务(LBS,LocationBasedServices)又称服务,位置服务是无线运营公司为用户提供的一种与位置有关的

nternet the contract of the Internet of the Internet of the Internet of the Internet of the Internet of the In

 $5\,$